# **Icon Changer**

**Libuse Binder**

 **Windows 10: The Missing Manual** David Pogue,2018-06-13 Windows 10 hit the scene in 2015 with an all-new web browser (Edge), the Cortana voice assistant, and universal apps that run equally well on tablets, phones, and computers. Now, the Creators Update brings refinement and polish to Windows 10—and this jargon-free guide helps you get the most out of this supercharged operating system. Windows 10: The Missing Manual covers the entire system, including all the new features, like the three-column Start menu, the extensions in the Microsoft Edge browser, Paint 3D, and live game broadcasting. You'll learn how to: Explore the desktop, including File Explorer, Taskbar, Action Center, and Cortana Work with programs and documents, Windows starter apps, the Control Panel, and 3D apps Connect with Edge and email Beef up security and privacy Set up hardware and peripherals, including tablets, laptops, hybrids, printers, and gadgets Maintain computer health with backups, troubleshooting tools, and disk management Learn about network accounts, file sharing, and setting up your own small network Written by David Pogue—tech critic for Yahoo Finance and former columnist for The New York Times—this updated edition illuminates its subject with technical insight, plenty of wit, and hardnosed objectivity.

 **Crossing Platforms A Macintosh/Windows Phrasebook** Adam Engst,David Pogue,1999 Like travelers in a foreign land, Mac users working in Windows or Windowusers working on a Mac often find themselves in unfamiliar territory with no guidebook--until now. Engst and Pogue assembled a handy way of translating elements from one platform to the other, or for deciphering elements that are new and unfamiliar.

## **Hacking-- the Untold Story** Pranav Pareek,2007

 **Multimodal Video Characterization and Summarization** Michael A. Smith,Takeo Kanade,2005-12-17 Multimodal Video Characterization and Summarization is a valuable research tool for both professionals and academicians working in the video field. This book describes the methodology for using multimodal audio, image, and text technology to characterize video content. This new and groundbreaking science has led to many advances in video understanding, such as the development of a video summary. Applications and methodology for creating video summaries are described, as well as user-studies for evaluation and testing.

 **Lobbying for Change** Alberto Alemanno,2017-05-01 'We need effective citizen-lobbyists – not just likers, followers or even marchers – more than ever. I have no hesitation in lobbying you to read this book.' Bill Emmott, former editor in chief, the Economist Many democratic societies are experiencing a crisis of faith. Citizens are making clear their frustration with their supposedly representative governments, which instead seem driven by the interests of big business, powerful individuals and wealthy lobby groups. What can we do about it? How do we fix democracy and get our voices heard? The answer, argues Alberto Alemanno, is to become change-makers – citizen lobbyists. By using our skills and talents and mobilizing others, we can bring about social and political change. Whoever you are, you've got power, and this book will show you how to unleash it. From successfully challenging Facebook's use of private data to abolishing EU mobile phone roaming charges, Alberto highlights the stories of those who have lobbied for change, and shows how you can follow in their footsteps, whether you want to influence immigration policy, put pressure on big business or protect your local community.

 Getting Started with LibreOffice 5.0 LibreOffice Documentation Team,2016-03 LibreOffice is a freely-available, full-featured office suite that runs on Windows, Linux, and Mac OS X computers. This book is for anyone who wants to get up to speed quickly with LibreOffice 5.0. It introduces Writer (word processing), Calc (spreadsheets), Impress (presentations), Draw (vector drawings), Math (equation editor), and Base (database). This book was written by volunteers from the LibreOffice community. Profits from the sale of this book will be used to benefit the community.

 **New National Framework Mathematics 7** M.J. Tipler,2003-07-11 New National Framework Mathematics features extensive teacher support materials which include dedicated resources to support each Core and Plus Book. The 7 Core Teacher Resource Pack contains a wealth of resources to support and extend the work covered in the 7 Core pupil book and Teacher Planning Pack.

 *OS X Mountain Lion on Demand* Steve Johnson,2012-08-08 Need answers quickly? OS X Mountain Lion on Demand provides those answers in a visual step-by-step format. We will show you exactly what to do through lots of full color illustrations and easy-to-follow instructions. Inside the Book • Find and preview everything you need with Spotlight • Master the OS X Mountain Lion user interface and file management • Use the App Store and full-screen apps for maximum efficiency • Explore the Internet with Safari and send e-mail with Mail • Manage and play digital music with iTunes and iPod or iPhone • Chat online instantly with Messages and FaceTime • Manage and share your schedule with Calendar • Send files wirelessly to anyone around you with AirDrop • Keep your files backed up with Time Machine • Automatically save document changes as you work with Auto Save • Use multi-touch gestures and keyboard shortcuts to save time • Post content straight to Facebook, Twitter, Flickr, or Vimeo • Use Microsoft Windows along with Mountain Lion Bonus Online Content Register your book at queondemand.com to gain access to: • Workshops and related files • Keyboard shortcuts Visit the author site: perspection.com

 **PDF Hacks** Sid Steward,2004-08-16 Shows readers how to create PDF documents that are far more powerful than simple representations of paper pages, helps them get around common PDF issues, and introduces them to tools that will allow them to manage content in PDF, navigating it and reusing it as necessary. Original. (Intermediate).

 **Deploying iPads in the Classroom** Guy Hart-Davis,2017-11-07 Master the skills and knowledge to plan and execute a deployment of iPads that will suit your school and your classroom. This book helps you evaluate your various options for deploying iPads—from configuring the tablets manually, through using Apple Configurator for imaging tablets, to subscribing to the heavy-duty Apple School Manager web service—and then shows you how to put your chosen approach into practice. Step-by-step instructions and practical examples walk you through the key questions you need to answer to get the most from your IT investment and then show you how to turn your decisions into deeds. The iPad is a wonderful device for helping students to study more comfortably and learn more quickly. Apple's popular tablet enables you to put in each student's hands a full-power computer that enables her to access resources both on the school's network and on the Internet; communicate via email, instant messaging, and video chat; and create digital content that she can submit effortlessly to your online marking system. Students love using the iPad—perhaps even more than teachers do! What You'll Learn Plan your iPad deployment and choose the right iPad models, accessories, and apps Image, configure, and deploy iPads in your classroom Review tips, tricks, and techniques for managing iPads and keeping your digital classroom running smoothly Who This Book Is For Teachers and IT administrators at schools or colleges, and administrators and organizers in other bodies that need to deploy iPads en masse to conference attendees or hotel visitors

*Critical Approaches to Climate Change and Civic Action* Anabela Carvalho,Julie Doyle,Chris Russill,2021-09-10

 **Ten Ways to Change the World in Your Twenties** Libuse Binder,2009-11-01 WHAT KIND OF WORLD DO YOU WANT TO LIVE IN? Throwing a party. Preparing a meal. Sending an email. These are things you do all the time. How can they really make a difference? Ten Ways to Change the World in Your Twenties shows how to transform these everyday activities into world-changing events: Throw a party with a purpose. Prepare a sustainable meal. Send an email to your representative. An inspiring collection of ideas that can make the world a better place, this book taps into the potential of an energetic, influential generation and lights the path to shaping tomorrow by: Digging into what you love Volunteering in ways big and small Supporting political actions that reflect your values Leading an eco-active lifestyle Simplifying and reducing your footprint Using your buying power to encourage better business practices Eating well locally Hosting a party with a purpose Exploring the world through environmentally responsible travel Turning your passion into a vocation With a rating scale based on the time, money, and lifestyle impact required, and peppered with true tales of twentysomethings who've made an impact, Ten Ways to Change the World in Your Twenties provides resources and opportunities for you to use your talents to help create a history we can all be proud of. \*\*\* Everywhere I go around the planet, I find young people, fresh from college, leading the new green movement. With savvy and heart, they're making a real difference—and as this book shows, you can too! Bill McKibben | 350.org

 **macOS Mojave: The Missing Manual** David Pogue,2018-12-20 Answers found here! Apple's latest Mac software, macOS Mojave, is a glorious boxcar full of new features and refinements. What's still not included, though, is a single page of printed instructions. Fortunately, David Pogue is back, delivering the expertise and humor that have made this the #1 bestselling Mac book for 18 years straight. The important stuff you need to know Big-ticket changes. The stunning new Dark Mode. Self-tidying desktop stacks. FaceTime video calls with up to 32 people. New screenrecording tools. If Apple has it, this book covers it. Apps. This book also demystifies the 50 programs that come with the Mac, including the four new ones in Mojave: News, Stocks, Home, and Voice Memos. Shortcuts. This must be the tippiest, trickiest Mac book ever written. Undocumented surprises await on every page. Power users. Security, networking, remote access, file sharing with Windows—this one witty, expert guide makes it all crystal clear. MacOS Mojave gives the Mac more polish, power, and pep— and in your hands, you hold the ultimate guide to unlocking its potential.

 **ICT for young people with SEN** Nicole Taylor,John Chacksfield,2014-06-03 Learning about ICT has all sorts of benefits for young people with SEN but for anyone planning a course, knowing where to start can be difficult. This manual is packed full of practical know-how. It includes: \* 36 planned sessions ready to deliver \* Which hardware software to get and how best to use it \* Time-saving photocopiable and downloadable resources on an accompanying CD

 **Windows 8 Five Minutes at a Time** Lance Whitney,2012-11-28 The perfect Windows 8 guide for today's busy learners Get more out of Windows 8 at your own pace with this great new guide that's perfect for busy learners. Helpful information is presented in quick, easy-to-digest, individual tasks that you can read and learn in five minutes or less, per task. Boost your productivity with hundreds of smart techniques, which include step-by-step instructions, full-color screenshots, and plenty of practical tips and sidebars sprinkled throughout the book. The attractive design brings everything in clear focus and helps you quickly locate the information you need. Provides quick, five-minute nuggets of information to help you get more out of the Windows 8 operating system Covers the new user interface and all new features, as well as the basics Also includes step-by-step instructions, helpful sidebars, and screenshots to guide you through tasks and concepts Full-color, attractive design makes it easy for you to find what you're looking for Open Windows 8 in 5 Minutes, and you're just five minutes away from getting more out of Windows 8.

 *Pixologic ZBrush 2018: A Comprehensive Guide, 5th Edition* Prof. Sham Tickoo, Pixologic ZBrush 2018: A Comprehensive Guide covers all features of ZBrush 2018, which is a powerful modeling and sculpting software developed by Pixologic Inc. and is used for developing highly detailed characters for movies, games, and digital design projects. The book provides in-depth details of the concepts and explains the usage and functions of the most commonly used tools of ZBrush. In this edition, new feature such as, ZModeler, NanoMesh, and KeyShot renderer have been also been explained. This book will unleash your creativity and transform your imagination into reality, thus helping you create realistic 3D models. This book caters to the needs of both the novice and advanced users of ZBrush 2018 and is ideally suited for learning at your convenience and at your pace. Salient Features: Consists of 12 chapters & 1 project that are organized in a pedagogical sequence. Covers all aspects such as modeling, texturing, lighting, & animation in ZBrush. Tutorial approach to explain the concepts and usage of tools. First page of every chapter summarizes the topics that are covered in the chapter. Additional information is provided throughout the book in the form of notes and tips. Self-Evaluation test & Review Questions at the end of each chapter so that the users can assess their knowledge. Table of Contents Chapter 1: Exploring ZBrush Interface Chapter 2: Sculpting Brushes Chapter 3: Introduction to Digital Sculpting Chapter 4: SubTools and FiberMesh Chapter 5: ZSpheres Chapter 6: DynaMesh, NanoMesh, and ZRemesher Chapter 7: ShadowBox Chapter 8: Materials in ZBrush Chapter 9: Texturing in ZBrush Chapter 10: UV Master Chapter 11: Lighting Chapter 12: Rendering Project 1: Cartoon Character Modeling Index **Facebook For Dummies** Carolyn Abram,Amy Karasavas,2021-05-04 Be a new face on Facebook! If you're new to the Facebook user community, don't be shy: you're joining around 2.7 billion users (roughly two-and-a-half Chinas) worldwide, so you'll want to make sure you're being as sociable as possible. And with more functionality and ways to say hello—like 3-D photos and Video Chat rooms—than ever before, Facebook For Dummies is the perfect, informative companion to get and new and inexperienced users acquainted with the main features of the platform and comfortable with sharing posts, pictures (or whatever else you find interesting) with friends, family, and the world beyond! In a chatty, straightforward style, your friendly hosts, Carolyn Abram and Amy Karasavas—both former Facebook employees—help you get settled in with the basics, like setting up your profile and adding content, as well as protecting your privacy when you want to decide who can and can't see your posts. They then show you how to get involved as you add new friends, toggle your newsfeed, shape your timeline story, join groups, and more. They even let you in on ways to go pro and use Facebook for work, such as building a promo page and showing off your business to the world. Once you come out of your virtual shell, there'll be no stopping you! Build your profile and start adding friends Send private messages and instant notes Share your memories Tell stories about your day Set your privacy and curate your news feed Don't be a wallflower: with this book you have the ideal icebreaker to get the party started so you can join in with all the fun!

**A Practical Guide to Fedora and Red Hat Enterprise Linux** Mark G. Sobell,2008-05-09 Master All the Techniques You

Need to Succeed with Fedora and Red Hat Enterprise Linux in the Workplace You're studying Fedora and Red Hat Enterprise Linux with a single goal: to succeed with these state-of-the-art operating systems in real workplace environments. In this book, one of the world's leading Linux experts brings together all the knowledge you'll need to achieve that goal. Writing in plain English, best-selling author Mark Sobell explains Linux clearly and effectively, focusing on the skills you will actually use as a professional administrator, user, or programmer. Sobell assumes no prior Linux knowledge: He starts at the very beginning and walks you through every topic and skill that matters. Step by step, you'll learn how to install and configure Linux from the accompanying DVD, navigate its graphical user interfaces, set up Linux to provide file/print sharing and Internet services, make sure Linux desktops and networks are as secure as possible, work with the powerful command line, and administer Linux in real business environments. Mark Sobell has taught hundreds of thousands of Linux and UNIX professionals. He knows every Linux nook and cranny–and he never forgets what it's like to be new to Linux. Whatever your Linuxrelated career goals, this book gives you all you need–and more. Compared with the other Linux books out there, A Practical Guide to Fedora™ and Red Hat® Enterprise Linux®, College Edition, delivers Complete, up-to-the-minute coverage of Fedora 8 and Enterprise Linux 5 Deeper coverage of the command line and the GNOME and KDE GUIs, including customizing the desktop More practical coverage of file sharing using Samba, NFS, and FTP More usable, realistic coverage of Internet server configuration, including Apache, sendmail, NFS, DNS/BIND, and LDAP More state-of-the-art security techniques, including SELinux (Security Enhanced Linux), ACLs (Access Control Lists), firewall setup using both the Red Hat GUI and iptables, and a full chapter on OpenSSH More and better coverage of "meat-and-potatoes" system/network administration tasks A more practical introduction to writing bash shell scripts Complete instructions on keeping Linux systems up-to-date using yum And much more...including a 500+ term glossary and a comprehensive index to help you find what you need fast! Includes DVD! Get the full version of the Fedora 8 release!

Real World Adobe InDesign CC Olav Martin Kvern, David Blatner, Bob Bringhurst, 2014 Annotation The definitive InDesign resource allows you to produce great content for print or digital publishing.\*\*InDesign Creative Cloud is an impressive update. This guide provides our most complete coverage of the new features for intermediate and advanced users, whether they're publishing to an iPad, mobile phone, or traditional print publication.\*The book that the Adobe InDesign product team uses for their reference.\*Authors Kvern/Blatner/Bringhurst are 'the InDesign experts.' All are visible and extremely active in the InDesign community. Sharpen your InDesign skills with this definitive resource created specifically for design professionals who need to layout out, proof, export, and publish pages with Adobe InDesign Creative Cloud.Complete coverage of InDesign CC's new features and enhancements includes: improved epub exporting, new font menus, ability to generate and edit high quality QR code graphics, new document dialog box with preview option, and much more. Real World Adobe InDesign is brimming with insightful advice, illustrations, and shortcuts that will have you quickly and professionally producing your work in no time. This is the book that experts open to find real answers to their questions about InDesign. It's written in a friendly, visual style that offers accurate information and creative inspiration for intermediate to expert users.

 **Icons and Aliens** John J. Costonis,1989 In Icons and Aliens, John Costonis looks at such pairings and probes why they evoke outrage, why the outraged seek the protection of the legal system to prevent the pairings, and what the law can - and cannot - do in response. Bridging the fields of law and design, Costonis discards conventional rationales for aesthetics policymaking in favor of a compelling account of the psychological forces driving America's support for historic preservation, neighborhood conservation, and environmenralism. Numerous New Yorker cartoons and black-and-white photographs accompany the text, depicting the strength and foibles of legal aesthetics.

- $\circ$  The Rise of Digital Reading Icon Changer
- Advantages of eBooks Over Traditional Books
- 2. Identifying Icon Changer
	- Exploring Different Genres
	- Considering Fiction vs. Non-Fiction
	- o Determining Your Reading Goals
- 3. Choosing the Right eBook Platform
	- Popular eBook Platforms
	- Features to Look for in an Icon Changer
	- User-Friendly Interface

If you ally obsession such a referred **Icon Changer** ebook that will find the money for you worth, get the categorically best seller from us currently from several preferred authors. If you want to humorous books, lots of novels, tale, jokes, and more fictions collections are as well as launched, from best seller to one of the most current released.

You may not be perplexed to enjoy all ebook collections Icon Changer that we will entirely offer. It is not re the costs. Its nearly what you infatuation currently. This Icon Changer, as one of the most functional sellers here will certainly be along with the best options to review.

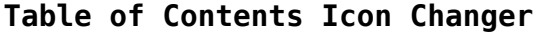

- 1. Understanding the eBook Icon Changer
- 4. Exploring eBook Recommendations from Icon Changer ○ Personalized Recommendations
	- o Icon Changer User Reviews
- Icon Changer Enhanced eBook Features
- 7. Enhancing Your Reading Experience
	- Adjustable Fonts and Text
- and Ratings
- Icon Changer and Bestseller Lists
- 5. Accessing Icon Changer Free and Paid eBooks
	- o Icon Changer Public Domain eBooks
	- Icon Changer eBook
	- Subscription Services
	- Icon Changer Budget-Friendly Options
- 6. Navigating Icon Changer eBook Formats
	- ePub, PDF, MOBI, and More
	- o Icon Changer Compatibility with Devices
- Sizes of Icon Changer  $\circ$  Highlighting and Note-Taking Icon Changer
- Interactive Elements Icon Changer
- 8. Staying Engaged with Icon Changer
	- Joining Online Reading Communities
	- Participating in Virtual Book Clubs
	- Following Authors and Publishers Icon Changer
- 9. Balancing eBooks and Physical Books Icon Changer Benefits of a Digital

*5*

## Library

- $\circ$  Creating a Diverse Reading Collection Icon Changer
- 10. Overcoming Reading Challenges  $\circ$  Dealing with Digital Eye
	- Strain
	- $\circ$  Minimizing Distractions
	- Managing Screen Time
- 11. Cultivating a Reading Routine Icon Changer
	- Setting Reading Goals Icon Changer
	- Carving Out Dedicated Reading Time
- 12. Sourcing Reliable Information of Icon Changer
	- Fact-Checking eBook Content of Icon Changer
	- $\circ$  Distinguishing Credible Sources
- 13. Promoting Lifelong Learning
	- Utilizing eBooks for Skill Development
	- Exploring Educational eBooks
- 14. Embracing eBook Trends
	- Integration of Multimedia Elements
	- Interactive and Gamified eBooks

# **Icon Changer Introduction**

In the digital age, access to information has become easier than ever before. The ability to download Icon Changer has revolutionized the way we consume written content. Whether you are a student looking for course material, an avid reader searching for your next favorite book, or a professional seeking research papers, the option to download Icon Changer has opened up a world of possibilities. Downloading Icon Changer provides numerous advantages over physical copies of books and documents. Firstly, it is incredibly convenient. Gone are the days of carrying around heavy textbooks or bulky folders filled with papers. With the click of a button, you can gain immediate access to valuable resources on any device. This convenience allows for efficient studying, researching, and reading on the go. Moreover, the costeffective nature of downloading Icon Changer has democratized knowledge. Traditional books and academic journals can be expensive, making it difficult for individuals with limited financial resources to access information. By offering free PDF downloads, publishers and authors are enabling a wider audience to benefit from their work. This inclusivity promotes equal opportunities for learning and personal growth. There are numerous websites and platforms where individuals can download Icon Changer. These websites range from academic databases offering research

papers and journals to online libraries with an expansive collection of books from various genres. Many authors and publishers also upload their work to specific websites, granting readers access to their content without any charge. These platforms not only provide access to existing literature but also serve as an excellent platform for undiscovered authors to share their work with the world. However, it is essential to be cautious while downloading Icon Changer. Some websites may offer pirated or illegally obtained copies of copyrighted material. Engaging in such activities not only violates copyright laws but also undermines the efforts of authors, publishers, and researchers. To ensure ethical downloading, it is advisable to utilize reputable websites that prioritize the legal distribution of content. When downloading Icon Changer, users should also consider the potential security risks associated with online platforms. Malicious actors may exploit vulnerabilities in unprotected websites to distribute malware or steal personal information. To protect themselves, individuals should ensure their devices have reliable antivirus software installed and validate the legitimacy of the websites they are downloading from. In conclusion, the ability to download Icon Changer has transformed the way we access information. With the convenience, cost-effectiveness, and accessibility it offers, free PDF downloads have become a popular choice for students, researchers, and book lovers worldwide. However, it is crucial to engage in ethical downloading practices and prioritize personal security when utilizing online platforms. By doing so, individuals can make the most of the vast array of free PDF resources available and embark on a journey of continuous learning and intellectual growth.

#### **FAQs About Icon Changer Books**

How do I know which eBook platform is the best for me? Finding the best eBook platform depends on your reading preferences and device compatibility. Research different platforms, read user reviews, and explore their features before making a choice. Are free eBooks of good quality? Yes, many reputable platforms offer high-quality free eBooks, including classics and public domain works. However, make sure to verify the source to ensure the eBook credibility. Can I read eBooks without an eReader?

Absolutely! Most eBook platforms offer web-based readers or mobile apps that allow you to read eBooks on your computer, tablet, or smartphone. How do I avoid digital eye strain while reading eBooks? To prevent digital eye strain, take regular breaks, adjust the font size and background color, and ensure proper lighting while reading eBooks. What the advantage of interactive eBooks? Interactive eBooks incorporate multimedia elements, quizzes, and activities, enhancing the reader engagement and providing a more immersive learning experience. Icon Changer is one of the best book in our library for free trial. We provide copy of Icon Changer in digital format, so the resources that you find are reliable. There are also many Ebooks of related with Icon Changer. Where to download Icon Changer online for free? Are you looking for Icon Changer PDF? This is definitely going to save you time and cash in something you should think about.

# **Icon Changer :**

# **introduction to finite element analysis university of sydney** - Jun 01 2022

web fig 1 one dimension fea model the upper curved flat bar is approximated by a sequence rectangular elements of uniform thickness but different height hi sharing force fi but different displacements ui at the nodes is the displacement of each element s node with respect to a common external coordinate system

*building better products with finite element analysis w nei* - Jul 02 2022 web we are offering the 587 page vince adams book building better products with finite element analysis along with a software cd that contains our full functioning neimodeler 300 node limited nastran solver modules l1 l5 and a series of thirteen tutorials with models that illustrate key analysis topics including linear statics modal analysis

**building better products with finite**

**element analysis** - Jun 13 2023 web this book offers a practical view of finite element analysis fea by reviewing the basics of design analysis from an engineering perspective it provides practical guidelines for specific design problems such as setting boundaries contact points between parts sheetmetal weldments plastic components and other common encounter problems *building better products with finite element analysis* - Aug 15 2023 web oct 1 1998 building better products with finite element

analysis first edition written by design engineers for design engineers building better products with finite element analysis encourages readers to focus on **adams v askenazi a building better products with finite element analysis** - Sep 04 2022 web mar 31 2013 vince adams book building better products with finite element analysis along with a software cd that contains our full functioning neimodeler 300 node limited nastran solver modules l1 l5 and a series of thirteen tutorials with models that illustrate key analysis topics including linear statics modal analysis nonlinear analysis

**building better products with finite element analysis** - Feb 26 2022 web building better products with finite element analysis by adams vince askenazi abraham and a great selection of related books art and collectibles available now at abebooks com

**building better products with finite element analysis** - May 12 2023 web building better products with finite element analysis building better products with finite element analysis by adams vince 1963 publication date 1999 topics finite element method publisher santa fe nm onword press collection inlibrary printdisabled internetarchivebooks building better products with finite element analysis abebooks - Dec 07 2022

web written by design engineers for design engineers building better products with finite element analysis encourages readers to focus on integrating simulation into the design process

*building better products with finite element analysis* - Apr 30 2022 web description vince adams and abraham askenazionword press1999156690 160 xbuilding better products with fea offers a practical yet comprehensive study of finite element analysis by reviewing the basics of design analysis from **building better products with finite element analysis** - Dec 27 2021 web finite element analysis g lakshmi narasaiah prof head aeronautical engineering dept mlr institute of technology d finite element analysis introduction csci math 6860 finite element analysis lecture notes spring 2000 joseph e flaherty amos eaton professor department of **building better products with finite element analysis** - Apr 11 2023 web oct 1 1998 this book offers a practical view of finite element analysis fea by reviewing the basics of design analysis from an engineering perspective it provides practical guidelines for specific design problems such as setting

boundaries contact points between parts sheetmetal weldments plastic components and other common encounter problems **building better products with finite element analysis finite element** - Jan 28 2022

web building better products with finite element analysis finite element method pdf mathematical logic mathematical analysis 248194072 building better products with finite element analysis finite element method free ebook download as pdf file pdf or read book online for free finite element analysis **building better products with finite element analysis open library** - Mar 10 2023

web jan 10 2023 building better products with finite element analysis by vince adams 1999 onword press edition in english 1st ed **building better products with finite element analysis** - Jul 14 2023 web building better products with finite element analysis vince adams abraham askenazi onword press 1999 engineering design 587 pages this book offers a practical view of finite element

*staff view building better products with finite element analysis* - Oct 05 2022

web similar items schaum s outline of theory and problems of finite element analysis by buchanan george r published 1995 the finite element method linear static and dynamic finite element analysis by hughes thomas j r

**building better products with finite element analysis** - Jan 08 2023 web paperback 1 jan 1980 this book offers a practical view of finite element analysis fea by reviewing the basics of design analysis from an engineering perspective it provides practical guidelines for specific design problems such as setting boundaries contact points between parts sheetmetal weldments plastic components and other **fea books fea for all** - Aug 03 2022 web building better products with finite element analysis this book offers a practical yet comprehensible study of finite element analysis by reviewing the basics of design analysis from an engineering perspective **building better products with finite element analysis** - Feb 09 2023 web building better products with finite element analysis authors vince adams abraham askenazi summary offers a practical view of finite element analysis fea by reviewing the basics of design analysis from an engineering perspective *building better products with finite element analysis paperback* - Nov 06 2022

web this book offers a practical view of finite element analysis fea by reviewing the basics of design analysis from an engineering perspective it provides practical guidelines for specific design problems such as setting boundaries contact points between parts sheetmetal weldments plastic components and other common encounter problems

*a designer s guide to simulation with finite element analysis* - Mar 30 2022

web vince is co author of building better products with finite element analysis from onword press and other books on using managing analysis in the design process he has authored numerous articles on fea and has been an invited speaker at conferences on fea and product design around the world 6 1 building blocks of boundary

**musique 2018 guitare jazz niveau moyen tab cd** - Aug 25 2022 web renfermant littéralement des centaines d accords combinés en suites ainsi que des idées d improvisation ce livre est un incontournable pour tout élève sérieusement intéressé par *guitare jazz débutant tab cd fisher jody compos* - May 02 2023 web cet ouvrage fait partie d une série de 4 livres la méthode débutants qui n a de débutants que le nom les concepts sont déjà un minimum élaborés le niveau moyen la maitrise *guitare jazz niveau moyen cd jody fisher woodbrass* - Jan 30 2023

web methode guitare jazz niveau moyen cd jody fisher retrouvez nos références guitare clavier piano batterie synthétiseur dj home studio sonorisation sur

*jazz méditerranée chords ultimate guitar* - May 22 2022 web nov 24 2020 jazz mÉditerranÉe chords by henri salvador for guitar ukulele piano at ultimate guitar **guitare jazz niveau moyen tab cd by fisher jody** - Sep 25 2022 web guitare jazz niveau moyen tab cd by fisher jody partition musique tablature musicale mthode dapprentissage jazz guitar warm up guitar rock band 3 bend classique guitare jazz niveau moyen with cd audio tab methode - Jun 03 2023 web guitare jazz niveau moyen with cd audio tab methode complete de guitare jazz fisher jody isbn 9788863881608 kostenloser versand für alle bücher mit versand guitare jazz niveau moyen tab cd eur 39 00 picclick fr - Apr 01 2023 web guitare jazz niveau moyen tab cd eur 39 00 À vendre guitare jazz niveau moyen tab cd fisher jody guitare jazz niveau 266139227150 *guitare jazz niveau moyen tab cd pdf pdf sgsbenelux* - Mar 20 2022 web jazz guitar harmony jody fisher 2002 this comprehensive study of harmony is a must for any guitarist

interested in jazz this book explains the essentials of jazz harmony in a *guitare jazz niveau moyen tab cd by fisher jody* - Dec 17 2021 web guitare jazz niveau moyen tab cd by fisher jody march 28th 2020 cet ouvrage démarre au niveau où les leçons consacrées à l harmonie s étaient arrêtées dans **guitare jazz niveau moyen tab cd copy mail lafamigliawv** - Apr 20 2022 web chords revamping licks modes of the minor scales and more loaded with easy to read scale diagrams and example phrases this book is packed with essential information for guitare jazz niveau moyen tab cd amazon fr - Oct 07 2023 web guitare jazz niveau moyen tab cd broché livre audio 30 juillet 2014 de jody compos fisher auteur 4 4 4 4 sur 5 étoiles 12 évaluations **guitare jazz niveau moyen tab cd pdf pdf** - Jul 24 2022 web introduction guitare jazz niveau moyen tab cd pdf pdf complete jazz guitar method intermediate jazz guitar jody fisher 1995 07 this book is great for guitarists *guitare jazz niveau moyen tab cd eur 39 00 picclick fr* - Jul 04 2023 web guitare jazz niveau moyen tab cd eur 39 00 À vendre inclus un cd avec des démonstrations guitare jazz niveau moyen tab 275629056634 guitare jazz niveau moyen tab cd pdf uniport edu - Feb 16 2022 web guitare jazz niveau moyen tab cd 2 7 downloaded from uniport edu ng on july 2 2023 by guest international jazz saxophone soloist includes classics by thelonious monk *guitare jazz niveau moyen tab cd pdf ursula block download* - Jun 22 2022 web mar 13 2023 books subsequently this one merely said the guitare jazz niveau moyen tab cd pdf is universally compatible afterward any

devices to read complete acoustic guitare jazz maitrise du jeu en accords melodie tab 1 cd - Nov 27 2022

web retrouvez guitare jazz maitrise du jeu en accords melodie tab 1 cd et des millions de livres en stock sur amazon fr achetez neuf ou d occasion page 1 s agit d une guitare jazz niveau moyen methode guitare - Dec 29 2022 web guitare jazz niveau moyen 26 00 ce livre est un incontournable pour tout élève sérieusement intéressé par la guitare jazz inclus un cd avec des démonstrations avis *partitions fisher jody guitare jazz moyen cd guitare* - Feb 28 2023 web renfermant littéralement des centaines d accords combinés en suites ainsi que des idées d improvisation ce livre est un incontournable pour tout élève sérieusement intéressé par **télécharger pdf guitare jazz niveau moyen tab cd jody** - Sep 06 2023

web titre guitare jazz niveau moyen tab cd note 4 1 sur 5 étoiles 10 évaluations isbn 10 886388160x isbn 13 9788863881608 langue d édition français format ebook **guitare jazz niveau moyen cd guitare tab livre cd fnac** - Aug 05 2023 web guitare tab guitare jazz niveau moyen cd collectif id music des milliers de livres avec la livraison chez vous en 1 jour ou en magasin avec 5 de réduction **guitare jazz niveau moyen tab cd pdf movingforward uibt** - Jan 18 2022 web guitare jazz niveau moyen tab cd decoding guitare jazz niveau moyen tab cd revealing the captivating potential of verbal expression in an era characterized by **tablatures guitar pro jazz jazz tabs partitions mysongbook** - Oct 27 2022 web rechercher une tablature jazz guitar pro découvrez les tablatures jazz du catalogue de partitions mysongbook 4500 tabs disponibles dans tous les formats full score *market leader 3rd edition upper intermediate teacher s* - Oct 28 2022 web may 29 2023 market leader 3rd edition upper intermediate teacher s resource book and test master cd rom pack by david cotton publication date 2011 publisher pearson education limited collection **market leader by david cotton goodreads** - Jan 31 2023 web jul 26 2001 based on realistic business scenarios these tasks give students an opportunity to practice tailor your lessons to the individual needs of your students with the wide range of components and specialist titles available 160 pages paperback first published july 26 2001 book details editions **market leader upper intermediate 3rd ed sb studocu** - Sep 26 2022 web upper intermediate david cotton david falvey simon kent u n i t 1 commun ication c page 6 u n it international marketing c page 14 u n it b u i l d i n g re lati onships c page 22 market leader upper intermediate third edition also contains four revision units **market leader pre intermediate business english course book david** -

May 23 2022 web edición 3rd ed agustina aguirre academia edu market leader pre intermediate business english course book david cotton david falvey and simon kent autor personal cotton david edición 3rd ed 2012 market leader pre intermediate business english course book david cotton david falvey and simon ken **market leader upper intermediate flexi course book 1 pack cotton** - Jun 04 2023 web market leader upper intermediate flexi course book 1 pack cotton david falvey david kent simon rogers john amazon com tr kitap **market leader intermediate business**

**english david cotton david** - Nov 28 2022

web market leader intermediate business english david cotton david falvey simon kent pearson longman 2010 175 pages g $\Box$ m các bài học ti $\Box$ ng anh trình độ sơ c $\Box$ p theo các ch $\Box$  đ $\Box$ giới

**market leader intermediate business english course book david** - Jul 05 2023

web this series uses authoritative authentic sources to explore topical business issues it helps to build the professional standard of language needed to communicate in the modern business world **market leader course book**

**intermediate business english** - May 03 2023

web market leader course book intermediate business english by cotton david material type text language english publication details 2005 ddc classification 428 tags from this library no tags from this library for this title *market leader upper intermediate business english active teach cotton* - Jul 25 2022

web aug 14 2011 market leader upper intermediate business english active teach cotton david cotton falvey kent simon on amazon com free shipping on qualifying offers market leader upper intermediate business english active teach

*market leader intermediate business english course book david* - Aug 06 2023

web david cotton david falvey simon kent pearson longman 2008 juvenile nonfiction 176 pages market leader is the major business english course for tomorrow s business leaders incorporating material from the financial times it

**details for new edition market leader intermediate business** - Apr 02 2023

web new edition market leader intermediate business english course book by cotton david contributor s falvey david kent simon material type text language english publication details harlow pearson education 2005 description 176 s foto 30 cm isbn 9780582838093 subject s İngiliz dili yabancılar için ders kitapları english *market leader intermediate business english course book cotton* - Oct 08 2023 web 176 pages 30 cm previous edition 2000 at foot of title financial times accompanied by english practice file by john rogers english practice file with audio cd video resource book martyn hobbs and julia starr keddle access restricted item **market leader pre intermediate business english course book david** - Apr 21 2022 web market leader pre intermediate business english course book david

*8*

cotton david falvey simon kent pearson education 2007 education 160 pages the new edition features all new

market leader 3rd edition upper intermediate teacher s - Feb 17 2022 web sep 30 2023 imported from better world books record market leader 3rd edition upper intermediate teacher s resource book and test master cd rom pack by david cotton 2011 pearson education limited edition in english market leader david cotton bill mascull david falvey simon - Sep 07 2023

web market leader uses authoritative authentic content from the financial times to build the professional language and skills needed to communicate in the modern world of business the third

web market leader upper intermediate flexi course book 2 pack cotton mr david falvey mr david kent simon rogers john amazon com tr kitap market leader upper intermediate business coursebook pdf - Jun 23 2022

# **market leader pre intermediate business english course book** - Aug 26 2022

web market leader pre intermediate business english course book by cotton david material type text

language english publication details new york pearson longman 2008 edition description 160 sayfa 30 cm isbn 9781405881371 subject s dil kitapları İngilizce öğretim language books english teaching ddc classification 428

**market leader upper intermediate flexi course book 2 pack cotton** - Mar 01 2023

> [what do first graders learn in math](https://www.freenew.net/papersCollection/scholarship/?k=what_do_first_graders_learn_in_math.pdf) [wars of the roses conn iggulden](https://www.freenew.net/papersCollection/scholarship/?k=Wars-Of-The-Roses-Conn-Iggulden.pdf) [what are we fighting for](https://www.freenew.net/papersCollection/scholarship/?k=What-Are-We-Fighting-For.pdf) [we re going on a bear hunt words](https://www.freenew.net/papersCollection/scholarship/?k=We_Re_Going_On_A_Bear_Hunt_Words.pdf) [vw golf mk5 gt haynes manual](https://www.freenew.net/papersCollection/scholarship/?k=vw-golf-mk5-gt-haynes-manual.pdf) [ways to start your own business from](https://www.freenew.net/papersCollection/scholarship/?k=ways_to_start_your_own_business_from_home.pdf) [home](https://www.freenew.net/papersCollection/scholarship/?k=ways_to_start_your_own_business_from_home.pdf) [website that solves math problems](https://www.freenew.net/papersCollection/scholarship/?k=Website-That-Solves-Math-Problems.pdf) [welcome holy spirit](https://www.freenew.net/papersCollection/scholarship/?k=welcome_holy_spirit.pdf) [warrior cats the forgotten warrior](https://www.freenew.net/papersCollection/scholarship/?k=warrior_cats_the_forgotten_warrior.pdf) [weighing the odds in sports betting](https://www.freenew.net/papersCollection/scholarship/?k=Weighing_The_Odds_In_Sports_Betting.pdf)

web david cotton david falvey simon kent market leader 3rd edition has been completely updated to reflect the fast changing world of business he 3rd edition coursebooks include new reading texts from the financial times and new case studies with opinions on dvd from successful consultants content *paperback january 1 2006 amazon com*

- Mar 21 2022

web jan 1 2006 learn from stimulating authentic materials such as the world renowned financial times enhance language and business skills through case study tasks **market leader upper intermediate business english david cotton** - Dec 30 2022

web market leader upper intermediate business english volume 4 david cotton david falvey simon kent longman 2001 english language 112 pages this gives extra practice in the

Best Sellers - Books ::